### 班級網頁的架構觀點

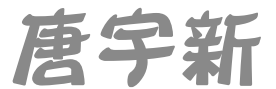

## 首先,你要有帳號

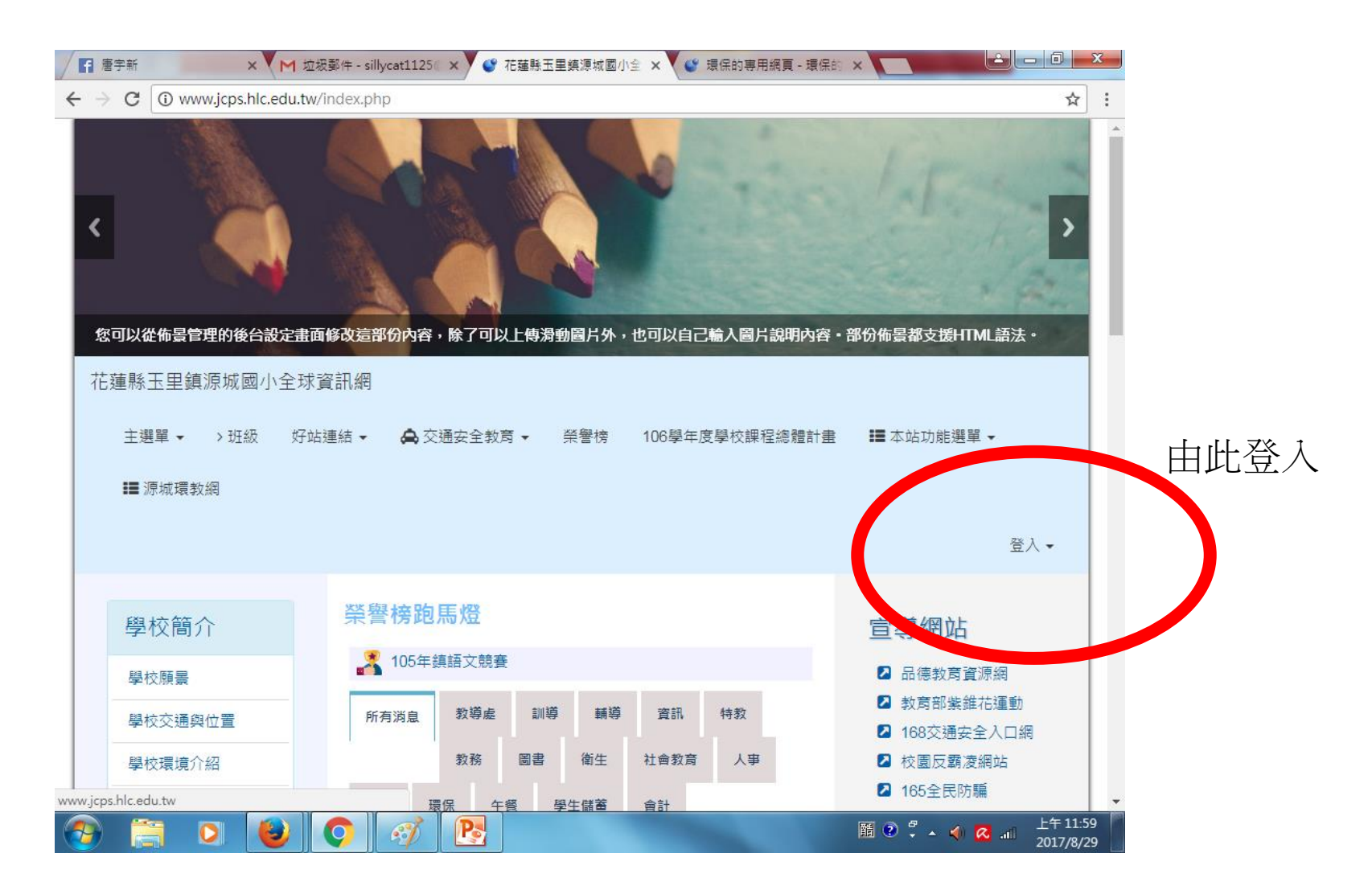

#### 前面的同仁沒有遺留… 我怎麼登入?

# 只好找本貓問了…

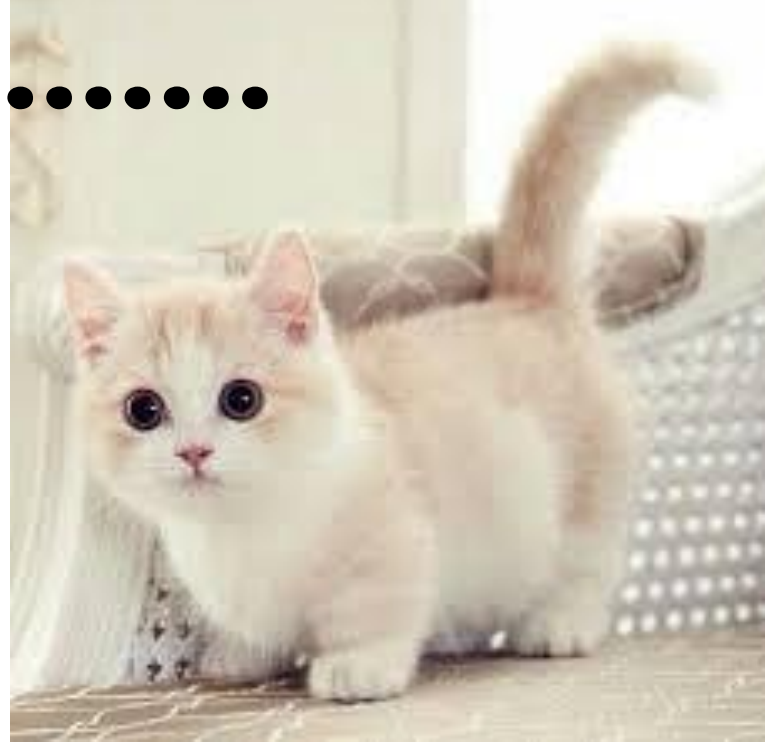

找到帳號後,認識一下所有的介面

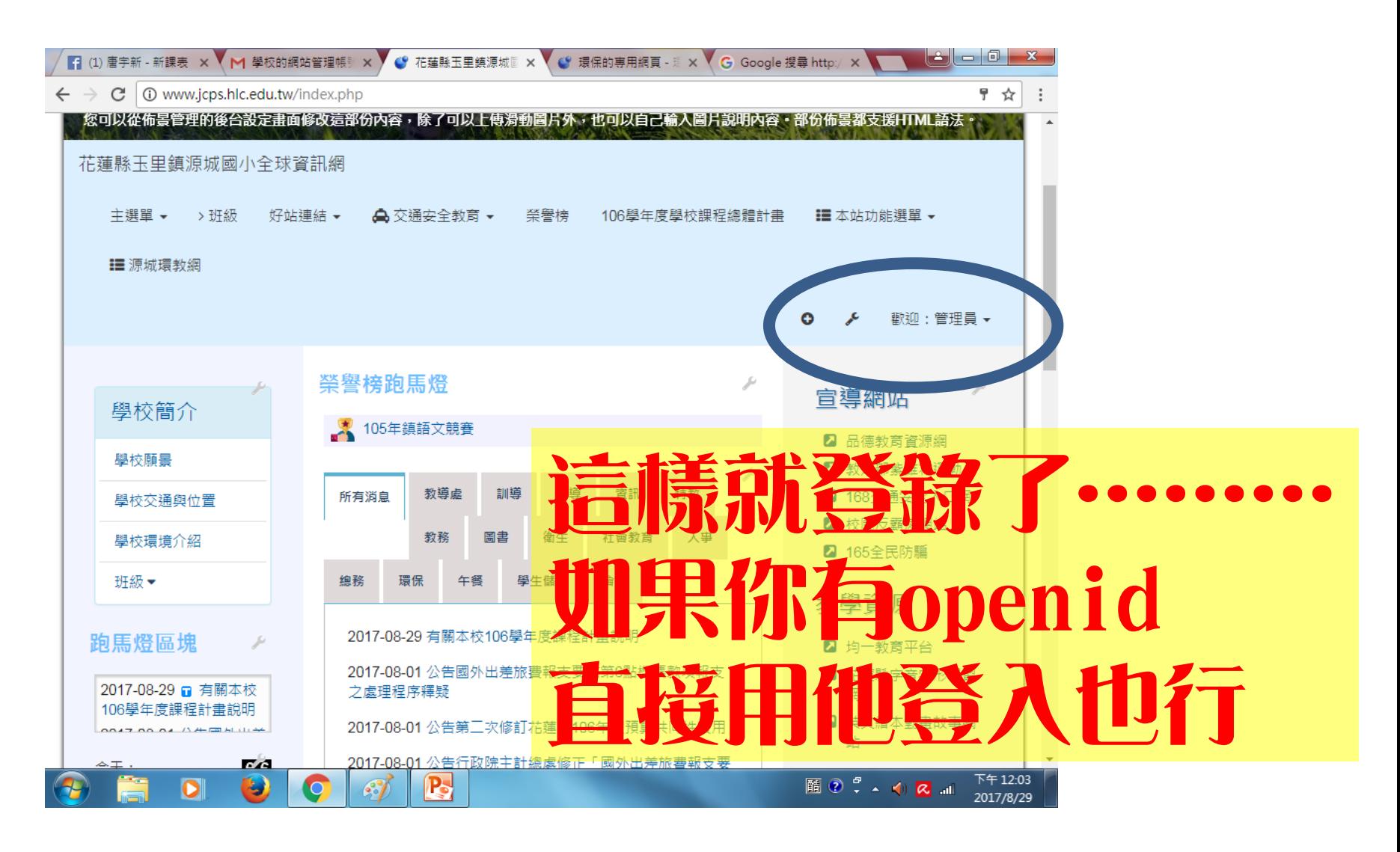

## 班級網頁在哪裡?

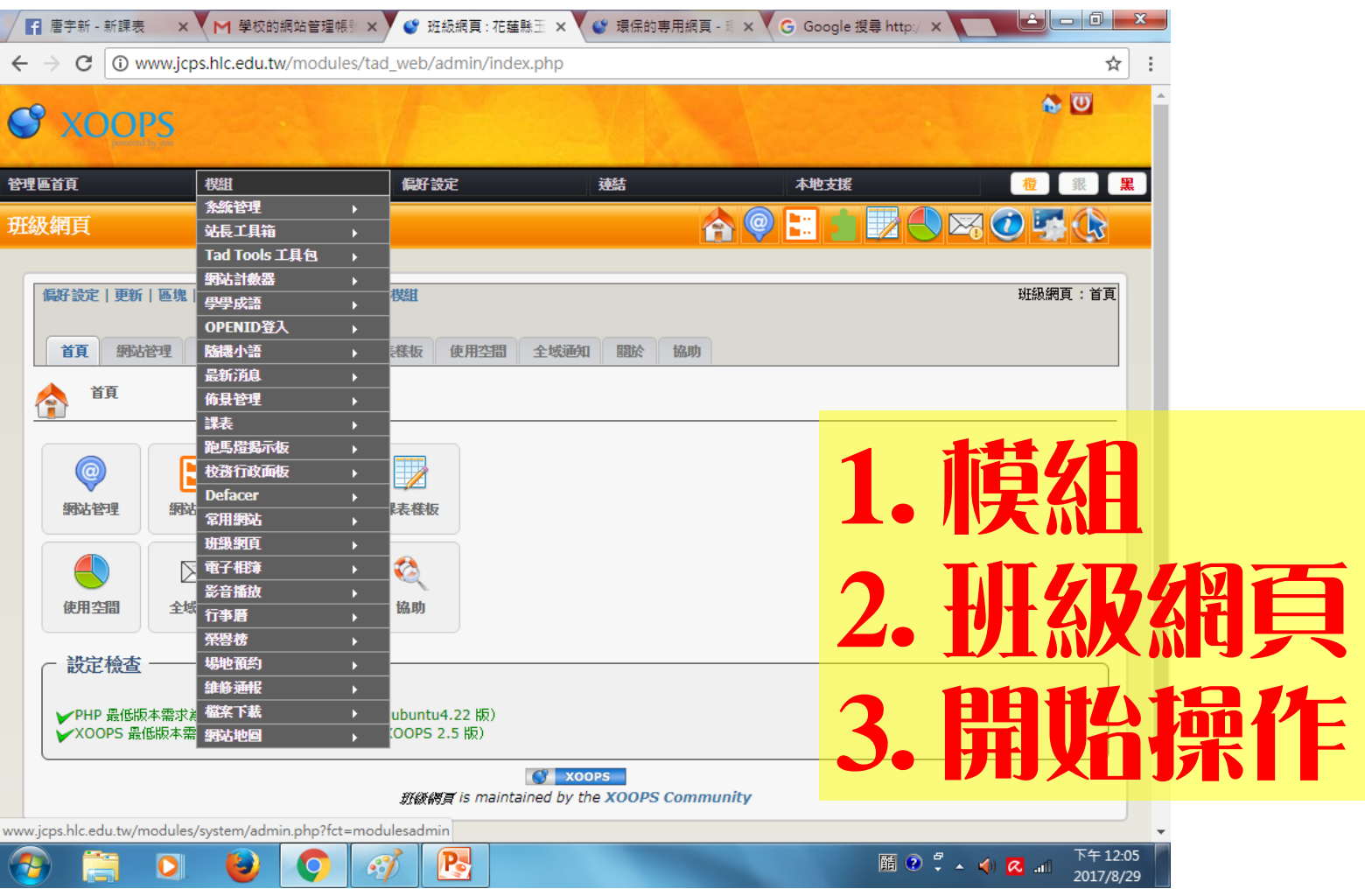

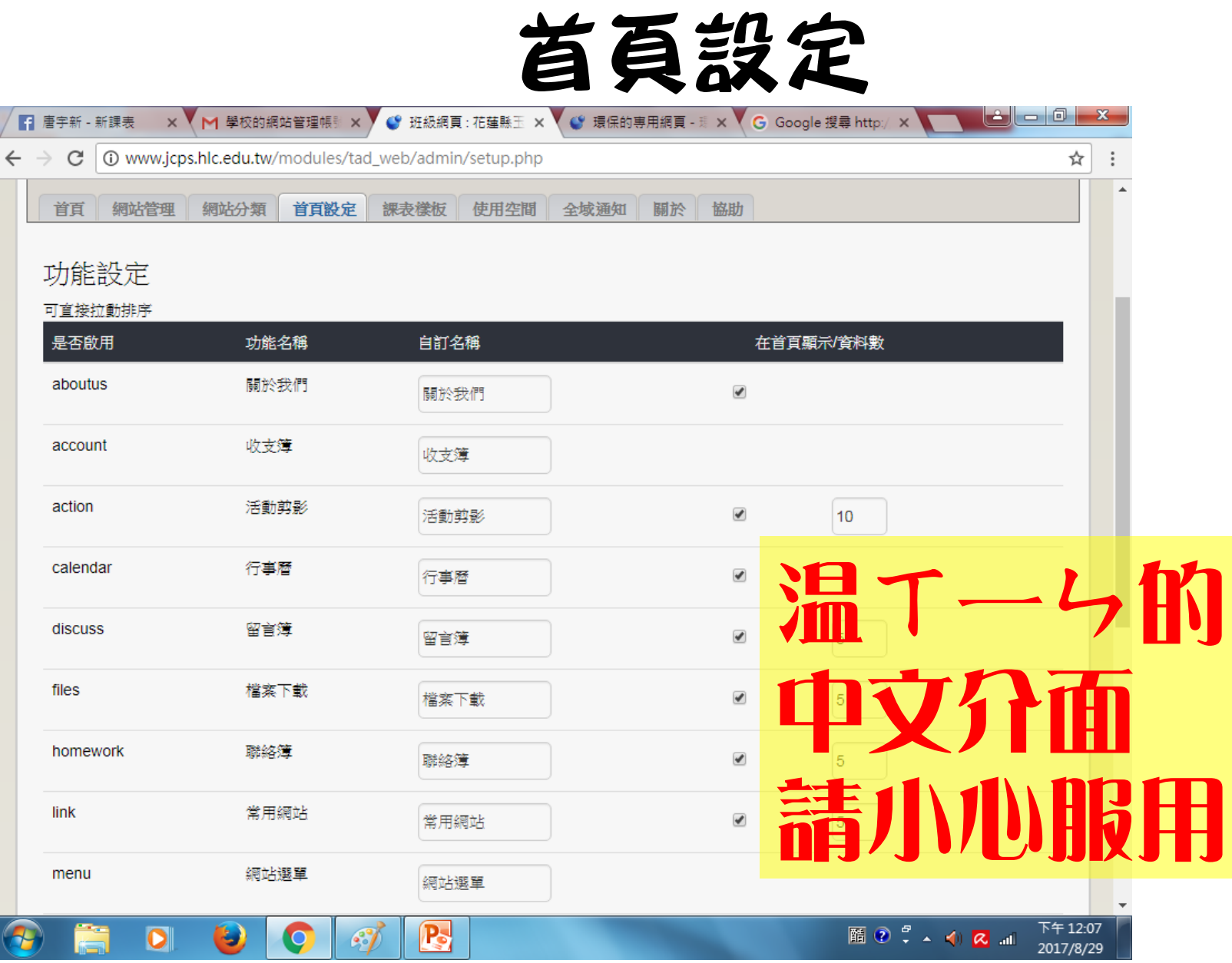

## 課表的設定

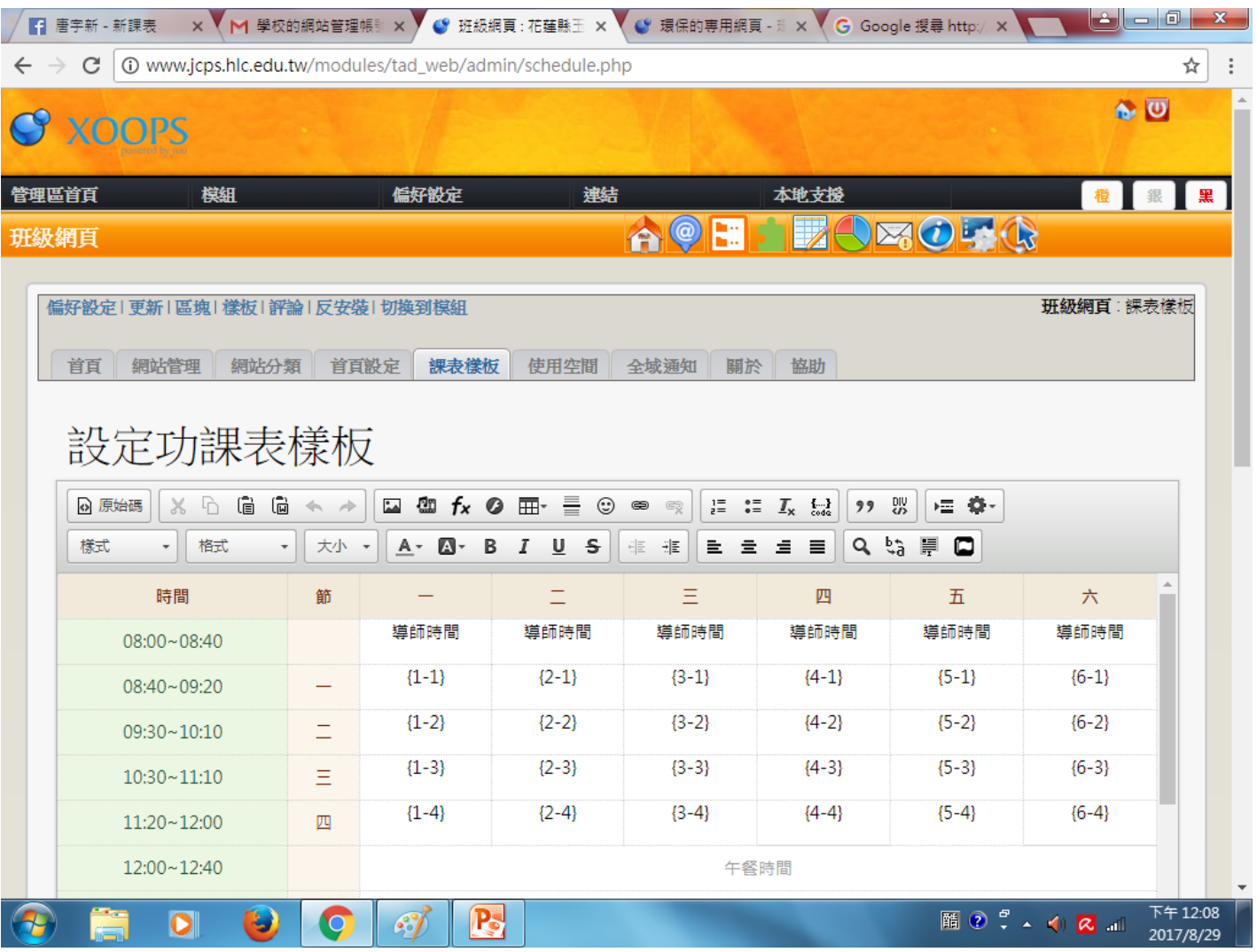